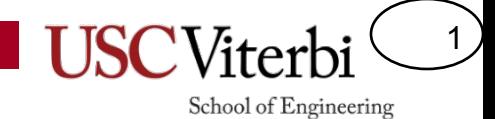

### **CSCI 104**

### Rafael Ferreira da Silva

rafsilva@isi.edu

Slides adapted from: Mark Redekopp

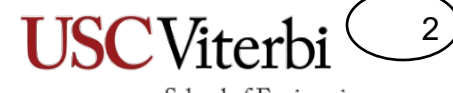

### **STATIC MEMBERS**

### One For All

- As students are created we want them to have unique IDs
- How can we accomplish this?

```
class USCStudent {
 public:
   USCStudent(string n) : name(n)
      {\rm id} = ; // ????
   }
 private:
   string name; 
   int id; 
}
int main()
\{// should each have unique IDs
 USCStudent s1("Tommy"); 
 USCStudent s2("Jill"); 
}
```
4 School of Engineering

## One For All

- Can we just make a counter data member of the USCStudent class?
- What's wrong with this?

```
class USCStudent {
 public:
   USCStudent(string n) : name(n)
   { id = id \ncntr++; }
 private:
   int id_cntr;
   string name; 
   int id; 
}
int main()
{
  USCStudent s1("Tommy"); // id = 1
  USCStudent s2("Jill"); // id = 2
}
```
5

## **One For All**

- It's not something that we can do from w/in an instance
	- $-$  A student doesn't assign themselves an ID, they are told their ID
- Sometimes there are functions or data members that make sense to be part of a class but are shared amongst all instances
	- $-$  The variable or function doesn't depend on the instance of the object, but just the object in general
	- We can make these 'static' members which means one definition shared by all instances

```
class USCStudent {
public:
   USCStudent(string n) : name(n)
      id = id cntr++; }
```

```
private:
  static int id cntr;
  string name; 
  int id;
```

```
}
```
 $\{$ 

}

// initialization of static member int USCStudent::id cntr = 1;

```
int main()
```

```
USCStudent s1("Tommy"); // id = 1USCStudent s2("Jill"); // id = 2
```
6

## Static Data Members

- A 'static' data member is a single variable that all instances of the class share
- Can think of it as belonging to the class and not each instance
- Declare with keyword 'static'
- Initialize outside the class in a .cpp (can't be in a header)
	- $-$  Precede name with className::

```
class USCStudent {
public:
  static int id cntr;
 USCStudent(string n) : name(n)
   { id = id cntr++; }
```

```
private:
 string name; 
 int id;
```

```
}
```
 $\{$ 

}

// initialization of static member int USCStudent::id\_cntr = 1;

```
int main()
```
USCStudent s1("Tommy"); //  $id = 1$ USCStudent s2("Jill");  $//$  id = 2

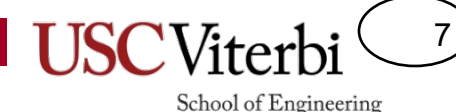

## Another Example

- All US Citizens share the same president, though it changes over time
- Rather than wasting memory for each citizen to store a pointer to the president, we can make it static
- However, private static members can't be accessed from outside functions
- For this we can use a static member functions

```
class USCitizen{
public:
   USCitizen();
```

```
private:
  static President* pres;
  string name; 
  int ssn;
```

```
}
```
{

}

```
int main()
```

```
USCitizen c1;
USCitizen c2;
President* curr = new President;
```

```
// won't compile..pres is private
USCitizen::pres = curr;
```
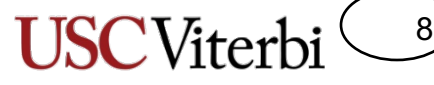

### **Static Member Functions**

}

{

}

- Static member functions do tasks at a class level and can't access data members (since they don't belong to an instance)
- Call them by preceding with 'className::'
- Use them to do common tasks for the class that don't require access to an instance's data members
	- $-$  Static functions could really just be globally scoped functions but if they are really serving a class' needs it makes sense to group them with the class

```
class USCitizen{
public:
   USCitizen();
   static void setPresident (President* p)
    \{ pres = p; \}
```

```
private:
```

```
static President* pres;
string name; 
int ssn;
```

```
int main()
```

```
USCitizen c1;
USCitizen c2;
President* curr = new President;
USCitizen::setPresident(curr);
...
```

```
President* next = new President;
USCitizen::setPresident(next);
```
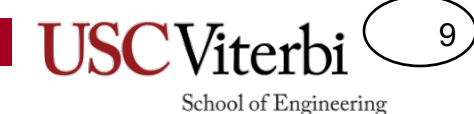

It's an object, it's a function...it's both rolled into one!

### **DESIGN PATTERNS AND PRINCIPLES**

# **Coupling**

10

- Coupling refers to how much components depend on each other's implementation details (i.e. how much work it is to remove one component and drop in a new implementation of it)
	- $-$  Placing a new battery in your car vs. a new engine
	- $-$  Adding a USB device vs. a new processor to your laptop
- OO Design seeks to reduce coupling (i.e. **loose** coupling) as much as possible
	- $-$  If you need to know or depend on the specific implementation of another class to write your current code, you are **tightly** coupled...BAD!!!!
	- $-$  Code should be designed so modification of one component/class does not require modification and unit-testing of other components
		- Just unit-test the new code and test the overall system

## Design Principles

11

- Let the design dictate the details as much as possible rather than the details dictate the design
	- Top-down design
	- $-$  A car designer shouldn't say, "It would be a lot easier to make anti-lock brakes if the driver would just pulse the brake pedal 30 times a second"
- Open-Close Principle
	- $-$  Classes should be **open** to extension but **closed** to modification (After initial design and testing that is)
		- To alter behavior and functionality, inheritance should be used
		- Base classes should be designed with that in mind (i.e. extensible)
	- $-$  Extend and change behavior by allocating different (derived) objects at creation and passing them in (via the abstract base class pointer) to an object
		- Did you use this idea during the semester?
	- $-$  The client has programmed to an interface and thus doesn't need to change (is decoupled)

### Re-Factoring

12

- $f(x) = axy + bxy + cy$ 
	- $-$  How would you factor this?
	- $f(x) = y^*(x^*(a+b)+c)$
	- $-$  We pull or lift the common term out leaving just what is unique to each term
- During design implementation we often need to refactor our code which may include
	- $-$  Extracting a common sequence of code into a function
	- $-$  Extracting a base class when you see many classes with a common interface
	- $-$  Replacing if..else statements based on the "type" of thing with polymorphic classes
	- $-$  …and many more
	- http://sourcemaking.com/

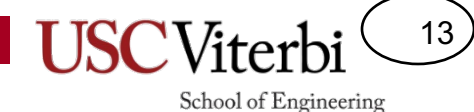

How to design effective class hierarchies with low coupling

### **SPECIFIC DESIGN PATTERNS**

### Design Patterns

14

- Common software practices to create modular code
	- $-$  Often using inheritance and polymorphism
- Researches studied software development processes and actual code to see if there were common patterns that were often used
	- $-$  Most well-known study resulted in a book by four authors affectionately known as the "Gang of Four" (or GoF)
		- Design Patterns: Elements of Reusable Object-Oriented Software by Erich Gamma, Richard Helm, Ralph Johnson and John Vlissides
- Creational Patterns
	- $-$  Singleton, Factory Method, Abstract Factory, Builder, Prototype
- Structural Patterns
	- $-$  Adapter, Façade, Decorator, Bridge, Composite, Flyweight, Proxy
- Behavioral Patterns
	- $-$  Iterator, Mediator, Chain of Responsibility, Command, State, Memento, Observer, Template Method, Strategy, Visitor, Interpreter

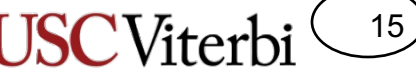

## Understanding UML Relationships

- UML Relationships
	- http://wiki.msvincognito.nl/Study/Bachelor/Year\_2/Object \_Oriented\_Modelling/Summary/Object-Oriented\_Design\_Process
	- http://www.cs.sjsu.edu/~drobot/cs146/UMLDiagrams.htm
- Design Patterns
	- Strategy
	- Factory Method
	- Template Method
	- Observer

### Iterator

16

- Decouples organization of data in a collection from the client who wants to iterate over the data
	- $-$  Data could be in a BST, linked list, or array
	- Client just needs to...
		- Allocate an iterator  $\left[$ it = collection.begin()]
		- Dereferences the iterator to access data [\*it]
		- Increment/decrement the iterator [++it]

### Strategy

- Abstracting interface to allow alternative approaches
- Fairly classic polymorphism idea
- In a video game the AI may take different strategies
	- Decouples AI logic from how moves are chosen and provides for alternative approaches to determine what move to make
- Recall "Shapes" exercise in class
	- $-$  Program that dealt with abstract shape class rather than concrete rectangles, circles, etc.
	- The program could now deal with any new shape provided it fit the interface

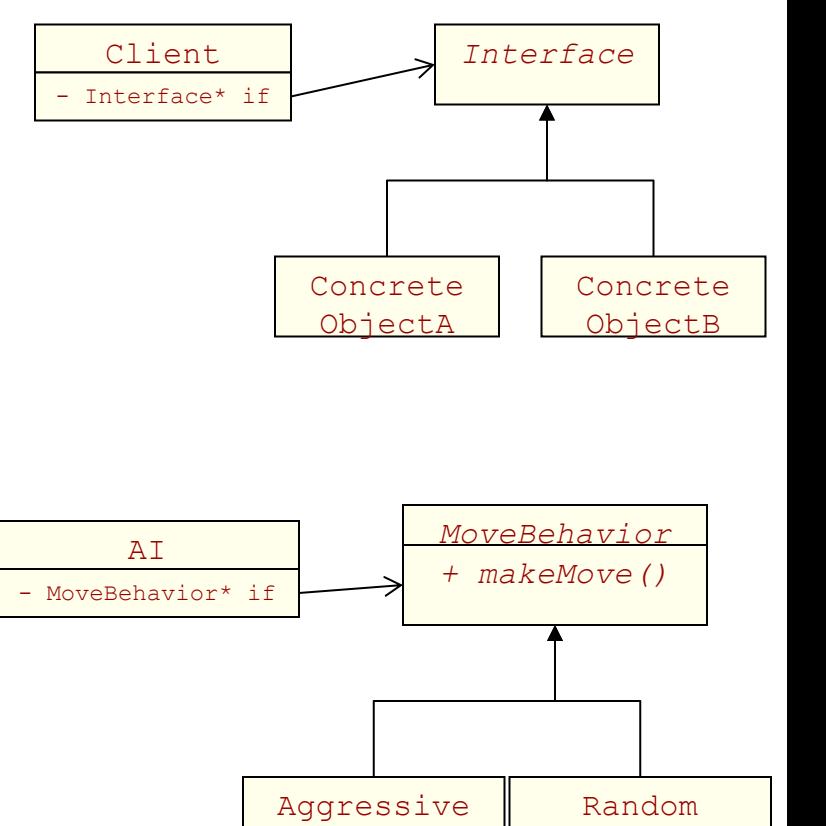

Behavior

### 17

School of Engineering

Behavior

### Your Search Engine

- Think about your class project and where you might be able to use the strategy pattern
- AND, OR, Normal Search

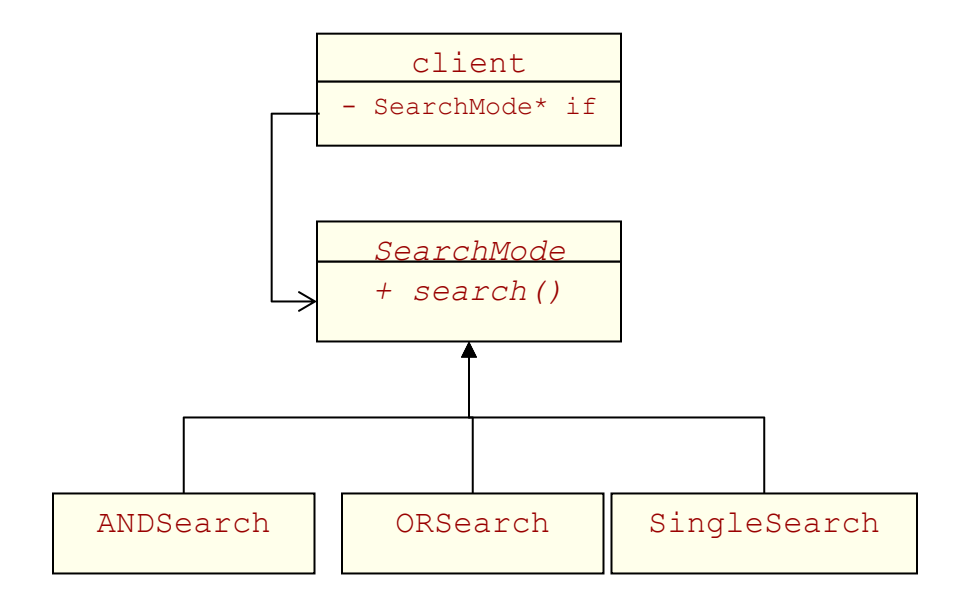

```
string searchType;
string searchWords;
cin >> sType;
SearchMode* s;
if(sType == "AND"){
  s = new ANDSearch;
}
else if(sType == "OR"){
  s = new ORSearch;
}
else {
  s = new SingleSearch;
}
getline(cin, searchWords);
s->search(searchWords);
```
**Client**

18

### Factory Pattern

19

- A function, class, or static function of a class used to abstract creation
- Rather than making your client construct objects (via 'new', etc.), abstract that functionality so that it can be easily extended without affecting the client

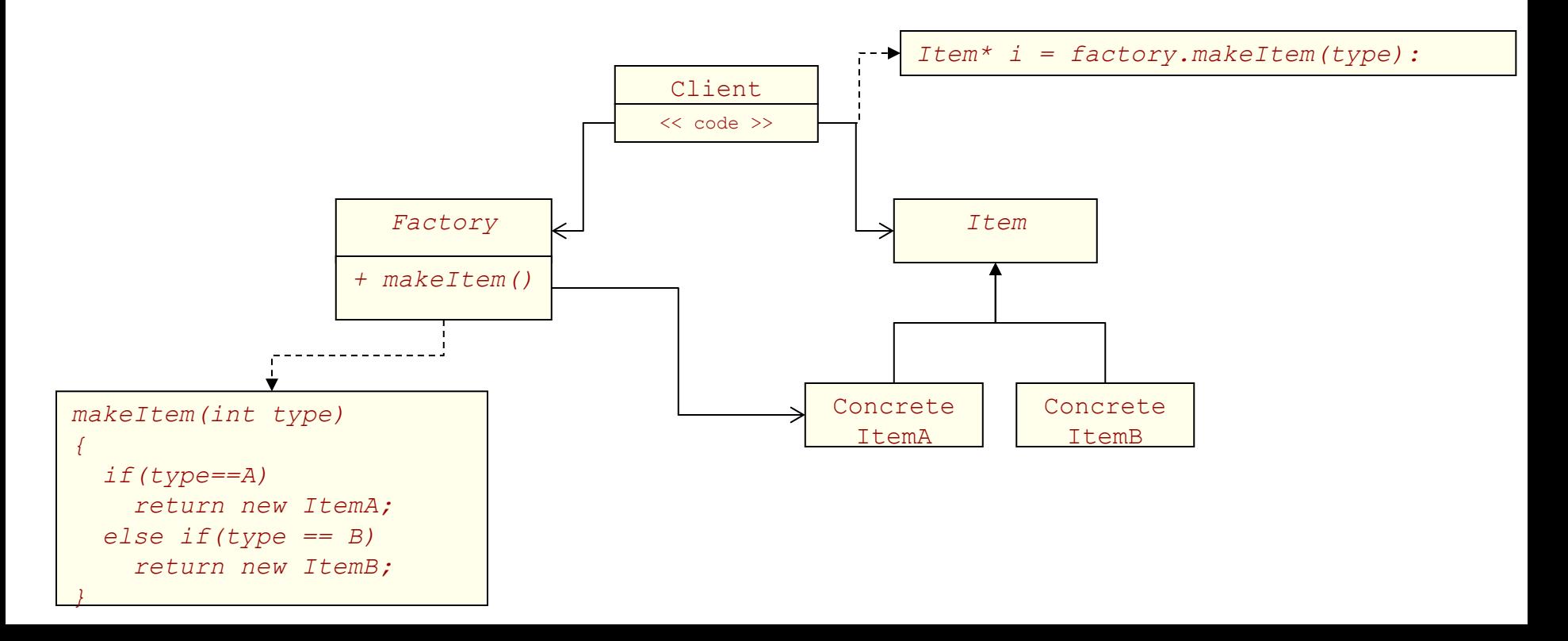

### Factory Example

• We can pair up our search strategy objects with a factory to allow for easy creation of new approaches **Factory Client**

```
class SearchFactory{
public:
   static SearchMode* create(string type)
   { 
     if(type == "AND")return new ANDSearch;
     else if(searchType == "OR")return new ORSearch;
     else 
       return new SingleSearch;
   }
};
                                              string searchType;
```
20

School of Engineering

```
string searchWords;
cin >> sType;
SearchMode* s = SearchFactory::create(sType);
getline(cin, searchWords);
```

```
s->search(searchWords);
```

```
class SearchMode {
 public:
   virtual search(set<string> searchWords) = 0;...
};
```
### **Search Interface Concrete Search**

```
class AndSearchMode : public SearchMode
{
 public:
   search(set<string> searchWords){
     // perform AND search approach
   }
   ...
};
```
## Factory Example

21

School of Engineering

• The benefit is now I can add new search modes without the client changing or even recompiling

```
class SearchFactory{
public:
   static SearchMode* create(string type)
   { 
     if(type == "AND")return new ANDSearch;
     else if(searchType == "OR")return new ORSearch;
     else if(searchType == "XOR")return new XORSearch;
     else 
       return new SingleSearch;
   }
};
                                              string searchType;
                                              string searchWords;
                                              cin >> sType;
                                              SearchMode* s = SearchFactory::create(sType);
                                              getline(cin, searchWords);
                                              s->search(searchWords);
```

```
class XORSearchMode : public SearchMode
{
  public:
   search(set<string> searchWords);
   ...
};
```
### On Your Own

22

- Design Patterns
	- Observer
	- Proxy
	- Template Method
	- Adapter
- Questions to try to answer
	- $-$  How does it make the design more modular (loosely coupled)
	- $-$  When/why would you use the pattern
- Resources
	- http://sourcemaking.com/
	- http://www.vincehuston.org/dp/
	- http://www.oodesign.com/

### Templates vs. Inheritance

- Inheritance and dynamic-binding provide run-time polymorphism
	- Example:
		- Strategy \*s; ...; s->search(words);
- C++ templates provide compile-time inheritance

```
class ANDSearch {
  public:
   set<WebPage*> search(vector<string>& words);
};
class ORSearch {
  ...
};
template <typename S>
set<WebPage*> doSearch(S* search mode,
                        vector<string>& words)
{
  return search mode->search(words);
}
...
ANDSearch mode;
Set<WebPage*> results = doSearch(mode, ...);
```
23

### Templates vs. Inheritance

24

- Benefit of inheritance and dynamic-binding is its ability to store different-type but related objects in a single container
	- Example:
		- forEach shape s in Shapes  $\{ \text{ s-> getArea}(\text{)}; \}$
	- Benefit: Different objects in one collection
- Benefit of templates is less run-time overhead (faster) due to compiler ability to optimize since it knows the specific type of object used